Київський столичний університет імені Бориса Грінченка Фаховий коледж «Універсум»

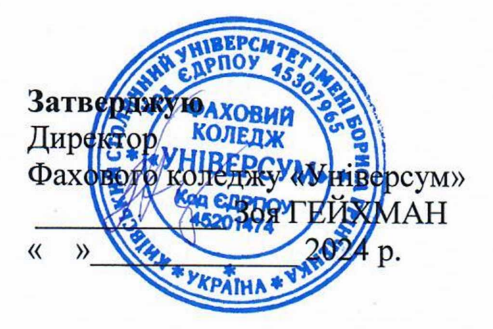

Погоджено Проректор з науково-педагогічної та навчальної роботи Олексій ЖИЛЬЦОВ 2024 p.  $0<sub>1</sub>$ \* VKPAIHA

## **РОЗКЛАД ЕКЗАМЕНІВ**

(II півріччя 2023-2024 н.р.)

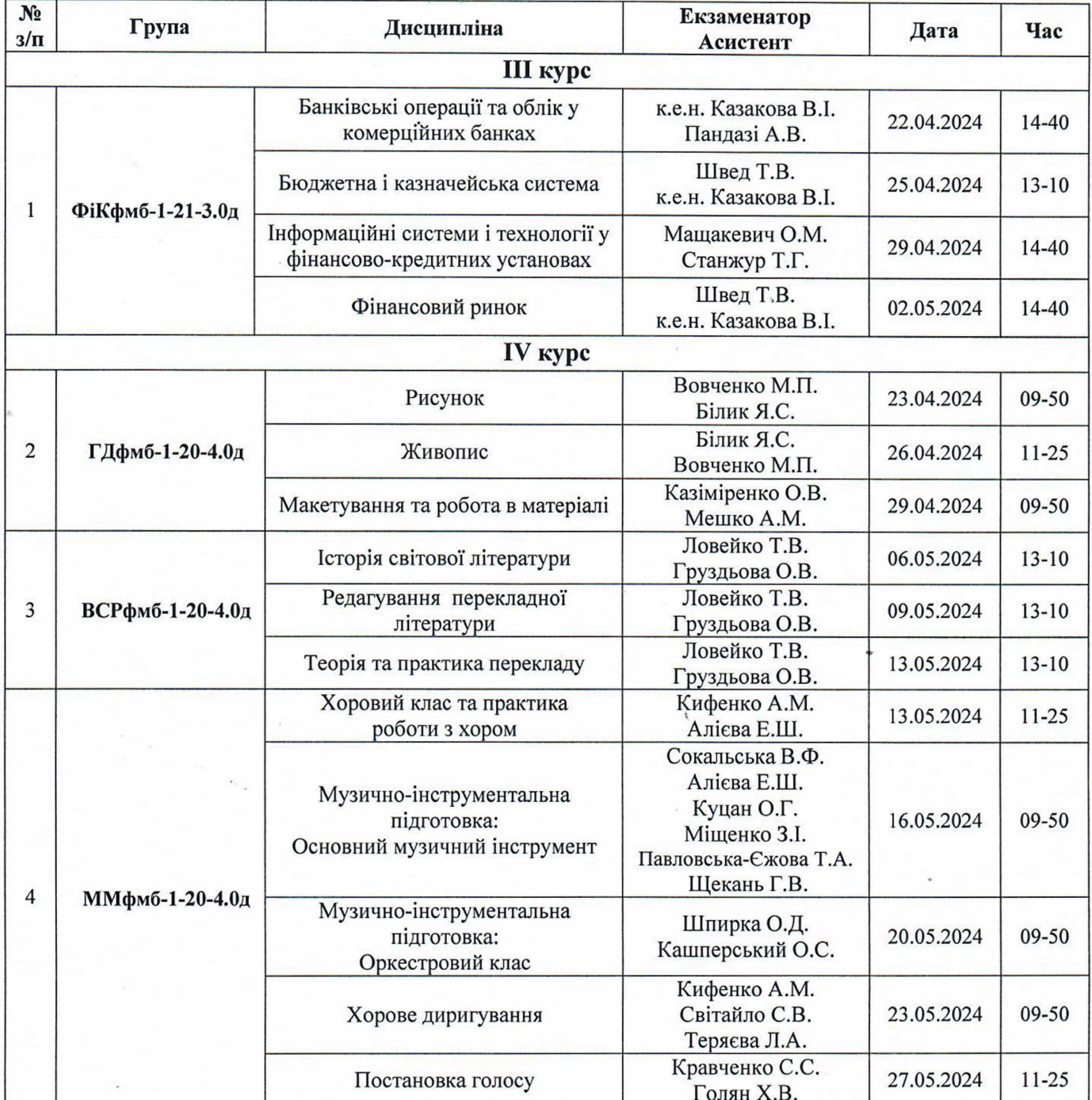

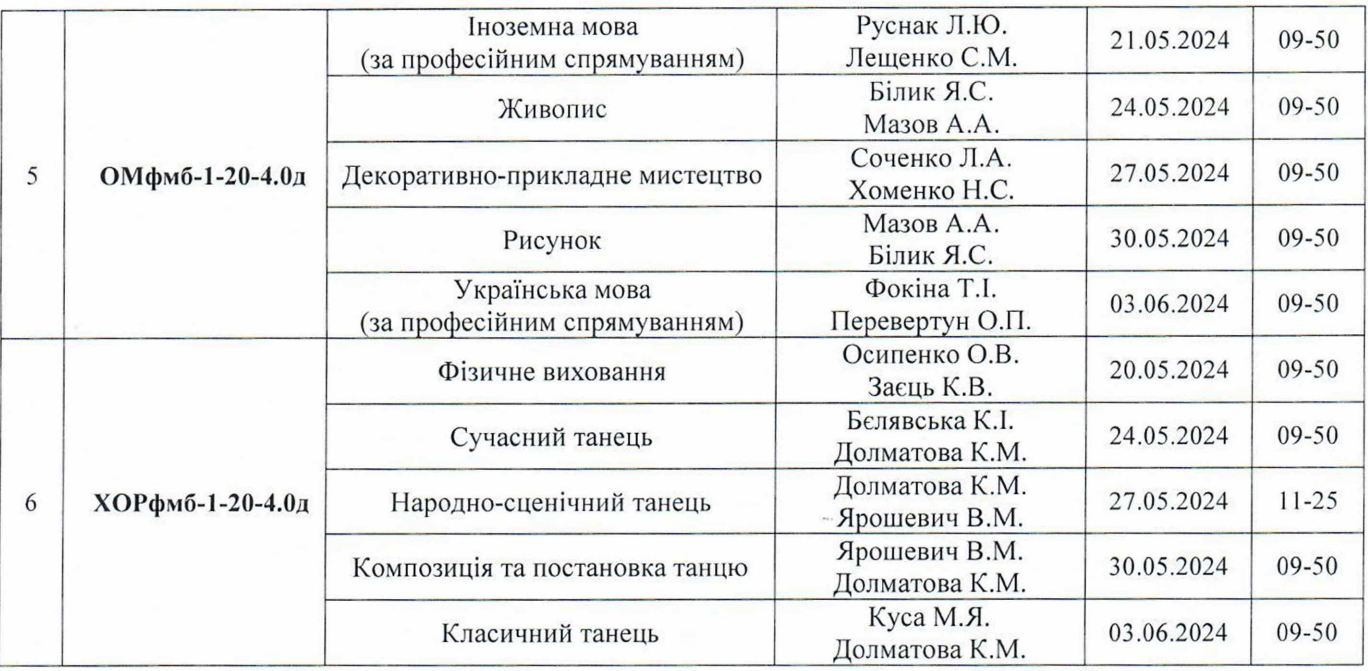

Заступник директора з навчальної роботи

OK

Оксана КАЛАШНИК